# Pays de la Loire investissement numérique

# REGLEMENT D'INTERVENTION

- VU les articles 107 et 108 du Traité sur le Fonctionnement de l'Union Européenne,
- VU le règlement N° 1407/2013 de la Commission Européenne du 18 décembre 2013 relatif à l'application des articles 107 et 108 du traité sur le fonctionnement de l'Union européenne aux aides de minimis,
- VU le règlement N° 1408/2013 de la Commission Européenne du 18 décembre 2013 relatif à l'application des articles 107 et 108 du traité sur le fonctionnement de l'Union européenne aux aides de minimis dans le secteur de l'agriculture, modifié par le règlement (UE) n° 2019/316 de la Commission du 21 février 2019,
- VU le règlement N° 717/2014 de la Commission Européenne du 27 juin 2014 relatif à l'application des articles 107 et 108 du traité sur le fonctionnement de l'Union européenne aux aides de minimis dans le secteur de la pêche et de l'aquaculture, modifié par le règlement (UE) n°2022/2514 de la Commission du 14 décembre 2022,
- VU le Code général des collectivités territoriales et notamment les articles L 1511-1 et suivants, L1611- 4 et L4221-1 et suivants,
- VU la loi n° 2000-321 du 12 avril 2000 relative aux droits des citoyens dans leurs relations avec les administrations et notamment son article 10,
- VU le décret n°2021-1947 du 31 décembre 2021 pris pour l'application de l'article 10-1 de la loi n°2000- 321 du 12 avril 2000 et approuvant le contrat d'engagement républicain des associations et fondations bénéficiant de subventions publiques ou d'un agrément de l'Etat,
- VU le décret n° 2001-495 du 6 juin 2001 pris en application de l'article 10 de la loi n° 2000-321 du 12 avril 2000 et relatif à la transparence financière des aides octroyées par les personnes publiques,
- VU l'arrêté du 11 octobre 2006 portant fixation des modalités de présentation du compte rendu financier prévu à l'article 10 de la loi n° 2000-321 du 12 avril 2000,
- VU le règlement financier de la Région des Pays de la Loire,
- VU la délibération du Conseil régional du 24 mars 2022 approuvant le schéma régional de développement économique, d'innovation et d'internationalisation 2022/2028,
- VU l'arrêté DREETS 2022/632 du préfet de Région portant approbation du schéma régional de développement économique, d'innovation et d'internationalisation de la région des Pays de la Loire,
- VU la délibération du Conseil régional des 15 et 16 décembre 2022 approuvant le Budget Primitif 2023, notamment son programme E101 intitulé "Agir pour soutenir l'attractivité et le dynamisme économique de tous nos territoires",
- VU la délibération du Conseil régional des 22 et 23 juin 2017 approuvant le « Plan régional pour l'économie numérique »,
- VU la délibération de la Commission permanente du 7 juillet 2017 approuvant le règlement d'intervention « Pays de la Loire investissement numérique »,
- VU la délibération du Conseil régional du 23 mars 2023 approuvant le règlement d'intervention « Pays de la Loire investissement numérique » modifié.

# **OBJECTIFS**

La profonde transformation numérique de la société, amplifiée par la crise sanitaire, incite les entreprises à s'engager ou à accélérer leur transition numérique afin de gagner en compétitivité, en efficacité interne et pour consolider leurs emplois.

En adéquation avec les ambitions du Schéma Régional de Développement Economique, Innovation et Internationalisation et les attentes des entreprises ligériennes, la Région des Pays de la Loire propose le déploiement d'un parcours clair d'accompagnement régional à la transition numérique des entreprises. Ce dernier se décline concrètement par la mise en œuvre de dispositifs dont le Pays de la Loire investissement numérique.

Cette aide a pour objectif d'accompagner les petites entreprises franchissant un pas significatif dans leur transition numérique, par un soutien à l'acquisition de solutions numériques immatérielles à forte valeur ajoutée, types progiciels. Ces investissements doivent permettre aux entreprises de gagner en performance, en productivité et de créer de la valeur.

# 1. BENEFICIAIRES

### STRUCTURES ELIGIBLES

Petites entreprises employant moins de 50 personnes et dont le chiffre d'affaires annuel ou le total du bilan annuel n'excède pas 10 millions d'euros selon la définition communautaire de la PME (au sens de l'annexe I du règlement (UE) n°651/2014 de la Commission du 17 juin 2014 ou tout texte s'y substituant), ET remplissant les trois critères suivants à la date du dépôt du dossier :

- Être créée depuis plus de 2 ans ;
- Exercer une activité économique majoritaire ;
- Être implantée dans la région Pays de la Loire (siège social, ou filiale, ou établissement), sous réserve que l'investissement envisagé concerne directement ladite implantation.

Outre les critères précédents et dans le cas d'une micro-entreprise, le chiffre d'affaires devra être au minimum de 20 000 € à la date du dépôt du dossier. En l'absence de liasse fiscale, le bénéficiaire devra alors fournir les deux derniers comptes de résultat et l'attestation fiscale mentionnant le chiffre d'affaires.

### STRUCTURES INELIGIBLES

- Entreprises et établissements publics et parapublics.
- Professionnels du e-commerce, activités libérales et réglementées, les entreprises titulaires des codes NAF/APE suivants : 4773Z, 4774Z, 4778A, 4791A et B, 4932Z, 5829A, 5829C, 6201Z, 6312Z, 6411Z, 6419Z, 6430Z à 6630Z, 6831Z à 6920Z, 7120A, 7500Z, 8411Z à 8710C ; ou exerçant les activités correspondant à ces codes : vente à distance, portail internet, commerce de produits pharmaceutiques, commerce d'articles médicaux, orthopédiques et d'optique, activité de taxi, entreprise ou activité ayant un objet immobilier, financier et/ou de gestion de fonds/prise de participation, chambres d'hôtes et meublés touristiques de particuliers\*, activité juridique et comptable, activité vétérinaire, activité d'enseignement, activité de formation, profession médicale.

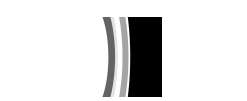

\* A noter que la Région informera les chambres d'hôtes et les meublés touristiques de particuliers de l'existence de la solution régionale de vente en ligne eRESA au titre de leurs projets de commercialisation en ligne.

# 2. ELIGIBILITE

### CONDITIONS GENERALES

Les bénéficiaires devront être à jour de leurs obligations fiscales, sociales, environnementales et sanitaires et ne pas être en difficulté au sens du règlement (UE) n°651/2014 de la Commission du 17 juin 2014 déclarant certaines aides compatibles avec le marché intérieur ou de tout texte s'y substituant.

#### INVESTISSEMENTS & DEPENSES

#### 1- LISTE DES INVESTISSEMENTS ELIGIBLES

L'ensemble des investissements et les dépenses associées citées en annexe 1 sont éligibles à ce dispositif.

### 2- AUTRES INVESTISSEMENTS

Il s'agit d'aider à l'acquisition de solutions immatérielles à forte valeur ajoutée, dans le cadre d'un projet de développement significatif en termes de chiffre d'affaires ou/et de performance interne.

Si le projet de l'entreprise n'est pas identifié dans l'annexe 1 et ne fait pas partie des investissements inéligibles, la Région pourra tout de même examiner la demande. Les bénéficiaires devront prouver que l'investissement envisagé s'intègre dans une démarche stratégique.

#### INVESTISSEMENTS INELIGIBLES

- Achat de matériel (serveur, ordinateur, téléphone, onduleur, disques durs, réseau internet, machines de production…) ;
- Frais de conception ou de développement d'un site Internet « vitrine » ou « plaquette » ;
- Acquisitions financées par crédit-bail ou location financière ;
- Frais liés à la publicité et aux réseaux sociaux (ex : newsletters, outil de gestion de campagnes publicitaires ou liés à la mise en place d'une campagne publicitaire, communication digitale) ;
- Abonnements téléphoniques ;
- Mise aux normes réglementaires (ex : logiciel de caisse) ;
- Mise à jour ou ajout d'une licence supplémentaire, à un logiciel ou une application déjà utilisé au sein de l'entreprise ;
- Développement d'un produit à commercialiser ;
- Outils ou suite d'outils de travail collaboratif et outils web ;
- Création ou refonte complète d'un site web marchand/e-commerce (même obsolète) ;

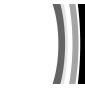

- Applications mobiles personnalisées (exemples : suivi des chantiers/activités, gestion commerciale, mobilité, gestion des ressources humaines) ;
- Logiciels de numérisation/dématérialisation/gestion électronique des documents (GED) ;
- Logiciels antivirus/pare-feu.

# 3. FORME ET MONTANT DE L'AIDE

Le soutien régional prend la forme d'une subvention.

Le taux d'aide est de 30 % du montant hors taxe des coûts éligibles, ces derniers devant au minimum atteindre 5 000 € HT. L'aide régionale est plafonnée à 15 000 €.

L'aide est attribuée dans la limite et dans les conditions des règlements d'aides économiques applicables mentionnés en visa ou de tout texte s'y substituant.

# 4. BONIFICATION DE L'AIDE

La Région souhaite accompagner les entreprises s'engageant dans une démarche de transition écologique, dans une logique incitative.

Les outils et les usages numériques étant sources d'impacts environnementaux pouvant être anticipés et minimisés dès leur conception, la Région soutient les entreprises souhaitant se doter de solutions numériques immatérielles éco-conçues, par une bonification du soutien régional dans le cadre de ce dispositif Pays de la Loire Investissement numérique.

L'écoconception est une « approche méthodique prenant en considération les aspects environnementaux du processus de conception et développement dans le but de réduire les impacts environnementaux négatifs tout au long du cycle de vie d'un produit » ².

Le taux d'aide régional s'élève à hauteur de 40 % du montant hors taxe des coûts éligibles, pour l'acquisition de solutions numériques immatérielles développées dans une démarche d'éco-conception². Les coûts éligibles doivent au minimum atteindre 5 000 € HT et l'aide régionale est plafonnée à 15 000 €.

Cette bonification sera validée sous réserve de tout document fourni par le prestataire assurant l'écoconception de la solution, en cohérence avec les recommandations du Référentiel général d'écoconception de services numériques (RGESN)<sup>3</sup>.

<sup>2</sup> source : www.eco-conception.fr, ou tout site s'y substituant.

<sup>3</sup> Source : www.ecoresponsable.numerique.gouv.fr, ou tout site s'y substituant.

L'aide est attribuée dans la limite et dans les conditions des règlements d'aides économiques applicables mentionnés en visa ou de tout texte s'y substituant.

# 5. VERSEMENT

La subvention est versée en une seule fois, sauf pour les aides supérieures à 4 000 € qui peuvent être versées en deux fois :

- avance de 30% à la notification de l'aide, sur présentation d'un devis signé accepté ou d'un bon de commande signé, (dérogation au règlement budgétaire et financier) ;

solde sur présentation d'un état récapitulatif des dépenses acquittées ainsi que d'une attestation de fin d'engagement des dépenses, visés par le représentant légal de l'organisme.

# 6. MODALITES DE CONTROLE DE LA REALISATION DE L'OBJET DE L'AIDE

Afin de permettre à la Région d'apprécier la réalité et la conformité de la réalisation de l'objet de l'aide, le bénéficiaire est tenu de produire l'ensemble des factures acquittées correspondant aux investissements réalisés. Ces documents sont à joindre à la demande de versement du solde. A défaut, la demande de solde ne pourra être examinée par les services de la Région.

# 7. DELAI DE VALIDITÉ DE L'AIDE

Le bénéficiaire de l'aide dispose, pour réaliser son investissement numérique, d'un délai de 24 mois à compter de la date de notification de l'arrêté lui attribuant cette aide. A l'échéance de ce délai de réalisation, le bénéficiaire dispose d'un délai maximum de six mois pour fournir les pièces justificatives nécessaires au versement de l'aide.

Pour les autres investissements ne relevant pas de l'annexe 1, le délai de 24 mois commence à courir à compter de la date de l'arrêté de notification de l'aide.

### 8. MODALITES DE MISE EN ŒUVRE

Le dossier de demande d'aide doit être déposé à la Région des Pays de la Loire avant l'engagement des dépenses (les devis ne doivent pas être signés ; les factures ne doivent pas être payées). La date de dépôt du dossier complet constitue le point de départ de la recevabilité des pièces justificatives nécessaires au versement de l'aide.

La Région peut demander communication de tout document pour vérifier les conditions d'éligibilité au présent règlement.

Une entreprise ou un même groupe d'entreprises (tel que défini dans l'annexe I du règlement UE n°651/2014 ou tout autre texte s'y substituant) ne peut pas solliciter une 2<sup>ème</sup> aide même si le plafond de 15 000 € n'est pas atteint lors de la 1<sup>ère</sup> demande.

### 1- POUR LES INVESTISSEMENTS ELIGIBLES EN ANNEXE 1

En exécution du présent règlement, l'aide est attribuée directement par arrêté de la Présidente au titre de ses pouvoirs d'exécution.

La liste des entreprises et des aides attribuées est présentée une fois par an en séance du Conseil Régional ou en Commission permanente.

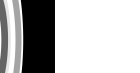

# 2- POUR LES AUTRES INVESTISSEMENTS

L'attribution de la subvention relève de la compétence de la Commission Permanente du Conseil Régional.

# 9. ENTREE EN VIGUEUR

Le présent règlement d'intervention s'applique aux demandes d'aides déposées après son entrée en vigueur.

۰

# Pays de la Loire investissement numérique - Annexe 1 au règlement d'intervention

## LISTE DES INVESTISSEMENTS ELIGIBLES ET DEPENSES ASSOCIEES

PROGICIELS (exemples : progiciel de gestion (ERP/PGI), progiciel de gestion commerciale ou de la relation client (CRM/GRC), progiciel de gestion et contrôle de la production GPAO/PMI), progiciel de gestion de la conception/fabrication (CAO/FAO), progiciel de modélisation ou numérisation 3D (BIM/ CAO ou FAO 3D), progiciel Transport (TMS/FMS), progiciel de réalité augmentée)

LOGICIEL OU APPLICATION METIER (logiciel développé selon le cahier des charges définit par l'entreprise et répondant à un besoin spécifique non couvert par les progiciels génériques)

## LOGICIEL DE SECURITE INFORMATIQUE S'INCRIVANT DANS UNE DEMARCHE DE CYBERSECURITE

Les dépenses associées seront éligibles si les investissements listés ci-dessus s'intègrent dans le même dossier de demande de subvention.

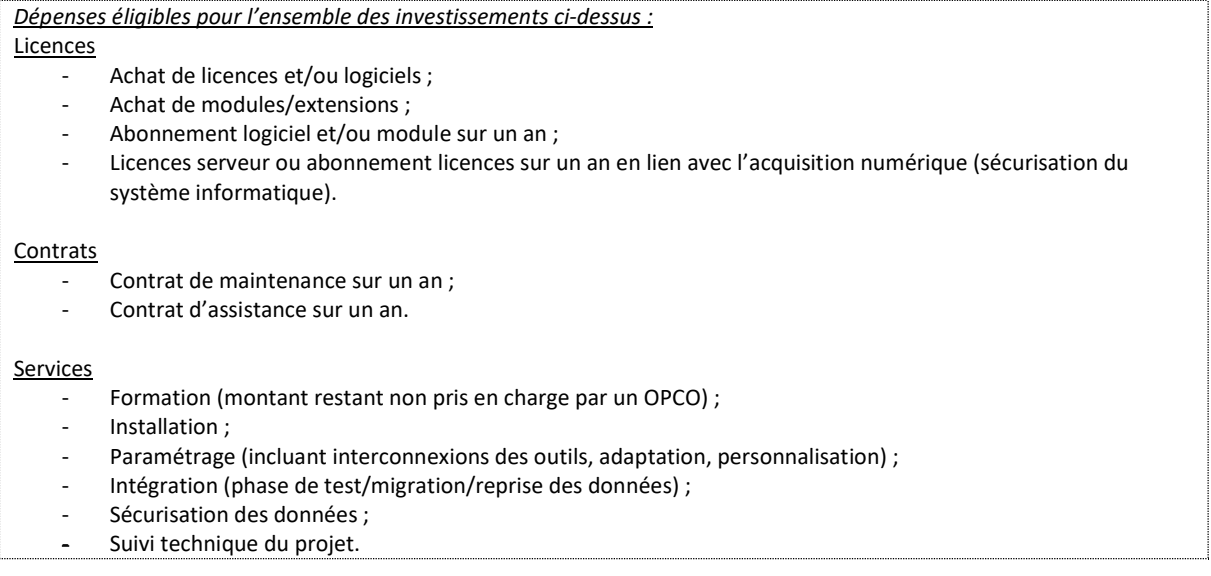